Bath is a strong which is a

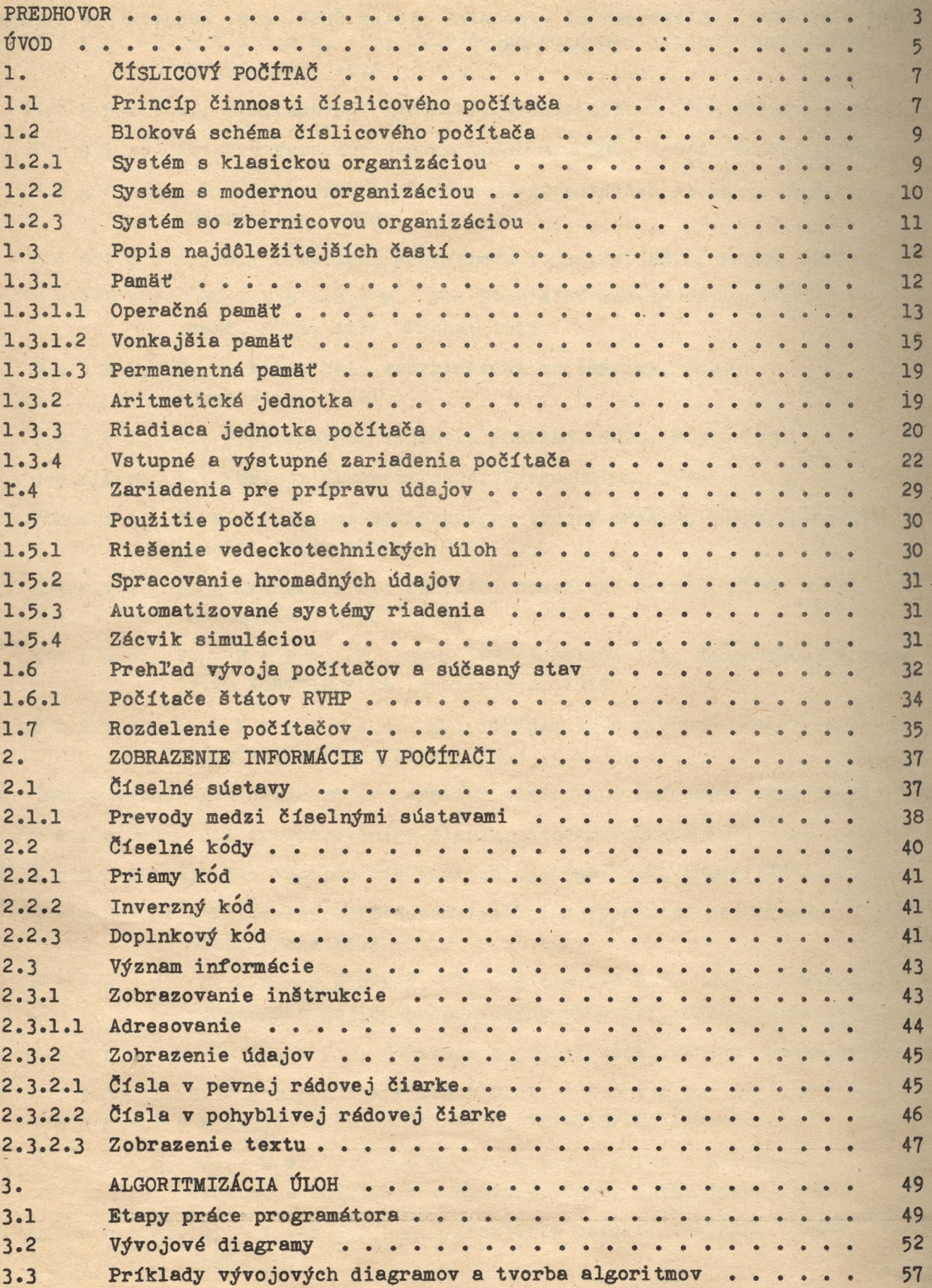

 $\cdot$ 

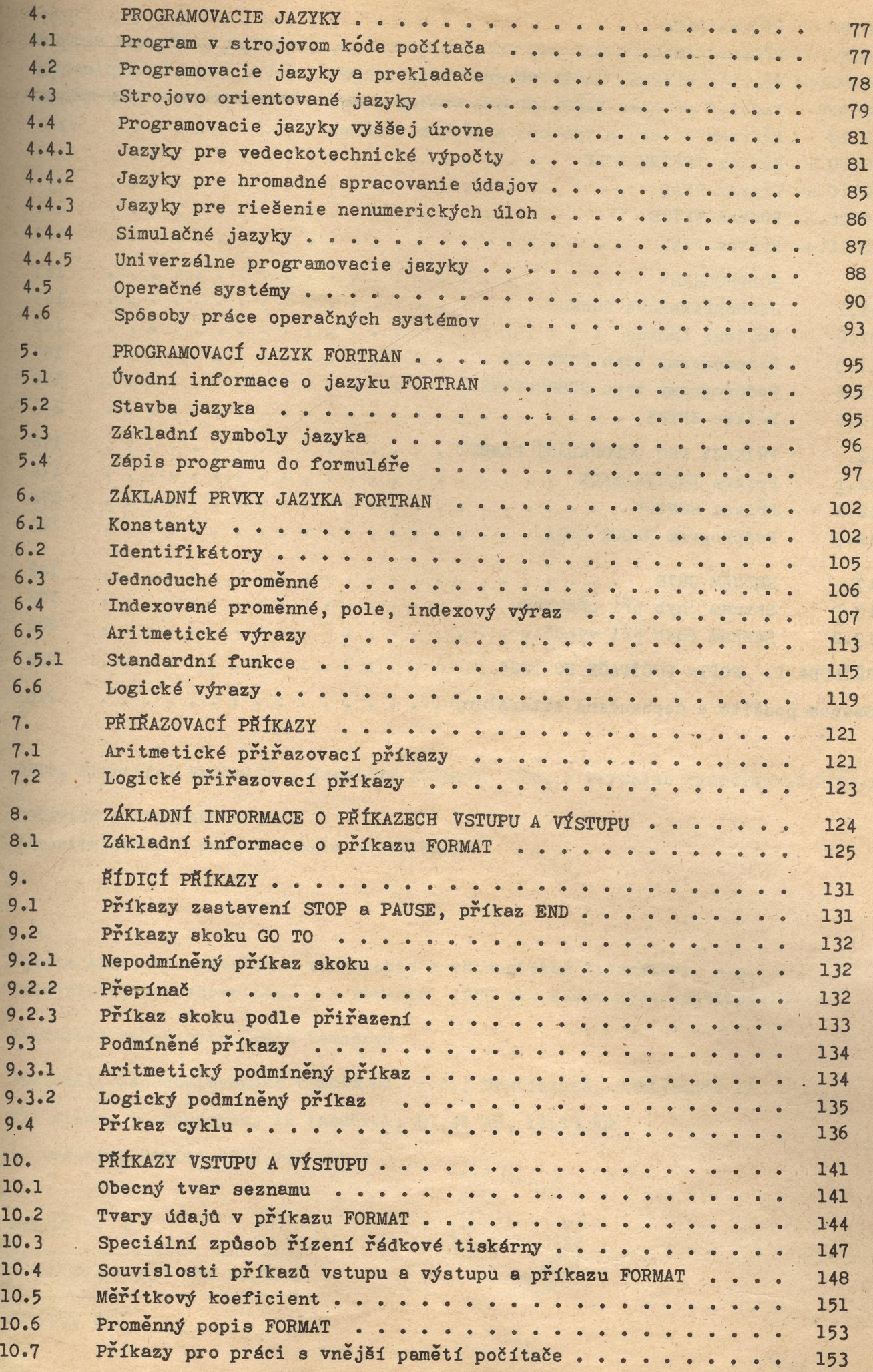

10.5

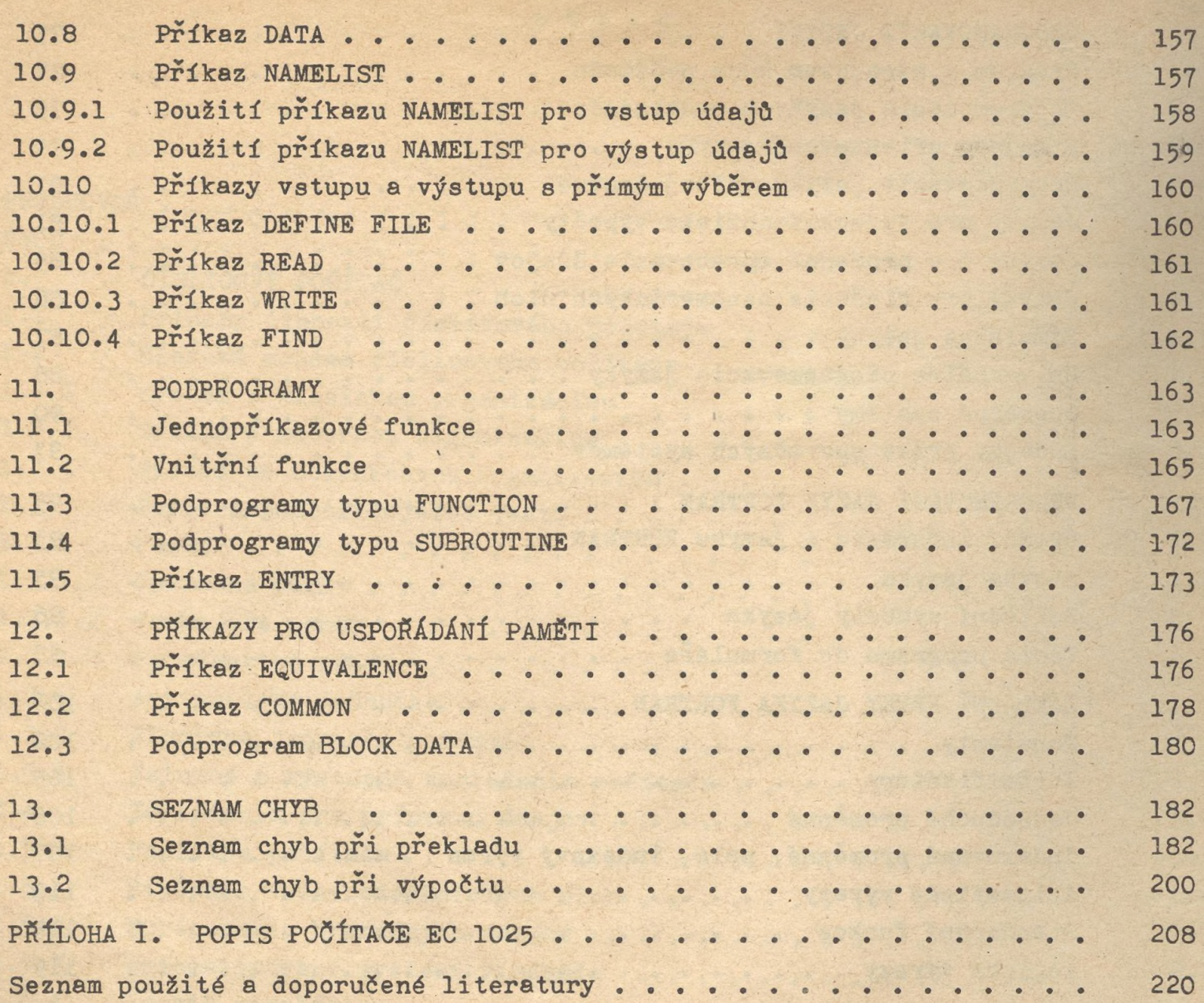